#### КИЇВСЬКИЙ НАЦІОНАЛЬНИЙ ТОРГОВЕЛЬНО-ЕКОНОМІЧНИЙ **УНІВЕРСИТЕТ**

#### СИСТЕМА УПРАВЛІННЯ ЯКІСТЮ

Система забезпечення якості освітньої діяльності та якості вищої освіти сертифікована на відповідність ДСТУ ISO 9001:2015 / ISO 9001:2015

Кафедра інженерії програмного забезпечення та кібербезпеки

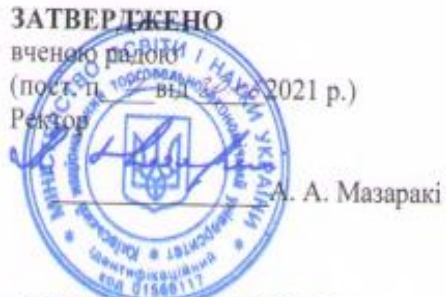

#### ФУНКЦІОНАЛЬНЕ ТА ЛОГІЧНЕ ПРОГРАМУВАННЯ / FUNCTIONAL AND LOGICAL PROGRAMMING

#### РОБОЧА ПРОГРАМА / **COURSE OUTLINE**

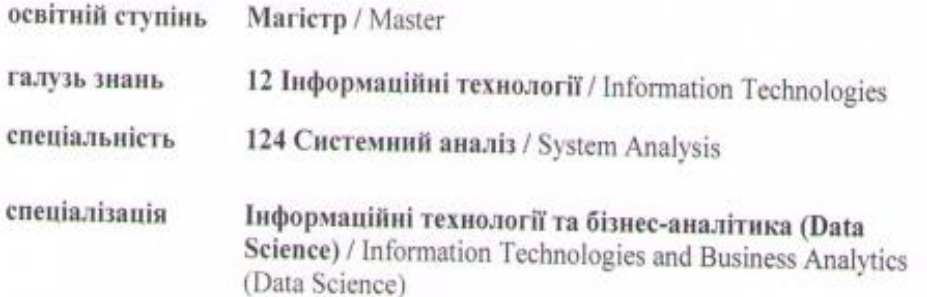

Київ 2021

#### **Розповсюдження і тиражування без офіційного дозволу КНТЕУ заборонено**

Автор Т.В. Савченко, канд. техн. наук, доцент

Робочу програму розглянуто та схвалено на засіданні кафедри інженерії програмного забезпечення та кібербезпеки «25». 05. 2021 р., протокол № 9.

> Рецензенти: Н.О. Котенко, канд. пед. наук, доцент, П.Г. Демідов, канд. техн. наук, доцент І.В. Костюк, канд. техн. наук, керівник відділу АСУТП ТОВ «ТІСЕР»

## **ФУНКЦІОНАЛЬНЕ ТА ЛОГІЧНЕ ПРОГРАМУВАННЯ /** FUNCTIONAL AND LOGICAL PROGRAMMING

#### **РОБОЧА ПРОГРАМА** / СOURSE OUTLINE

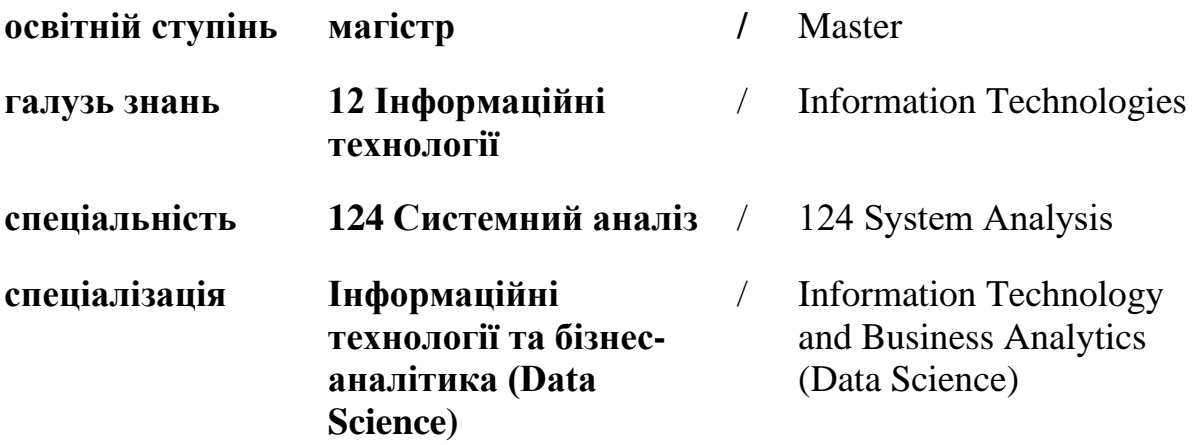

## **1. СТРУКТУРА ДИСЦИПЛІНИ ТА РОЗПОДІЛ ГОДИН ЗА ТЕМАМИ (ТЕМАТИЧНИЙ ПЛАН)**

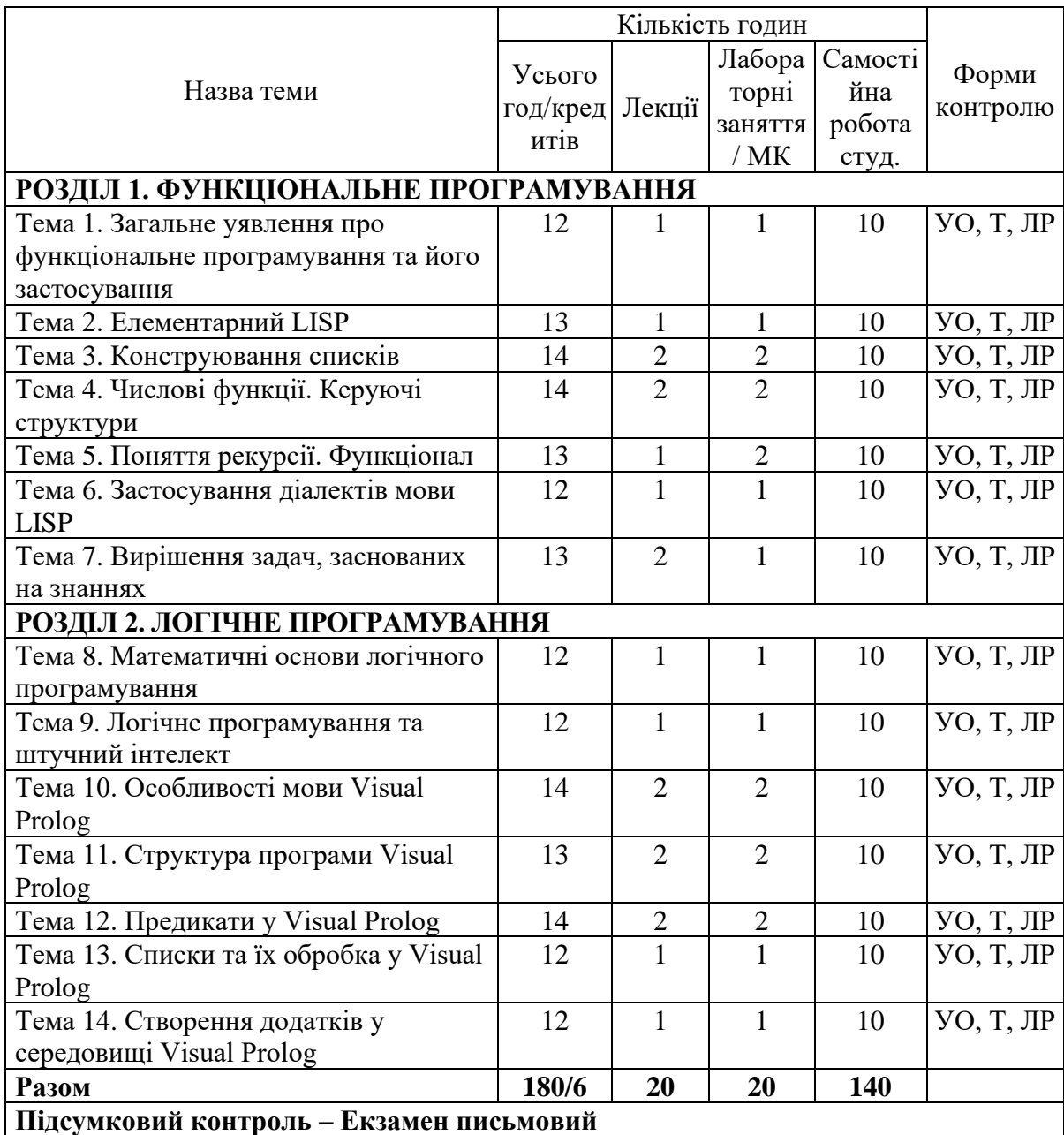

*Примітка*: УО – опитування; Т – тестування; ЛР – захист лабораторних робіт.

## **2. ТЕМАТИКА ТА ЗМІСТ ЛЕКЦІЙНИХ, ЛАБОРАТОРНИХ ЗАНЯТЬ І САМОСТІЙНОЇ РОБОТИ СТУДЕНТІВ**

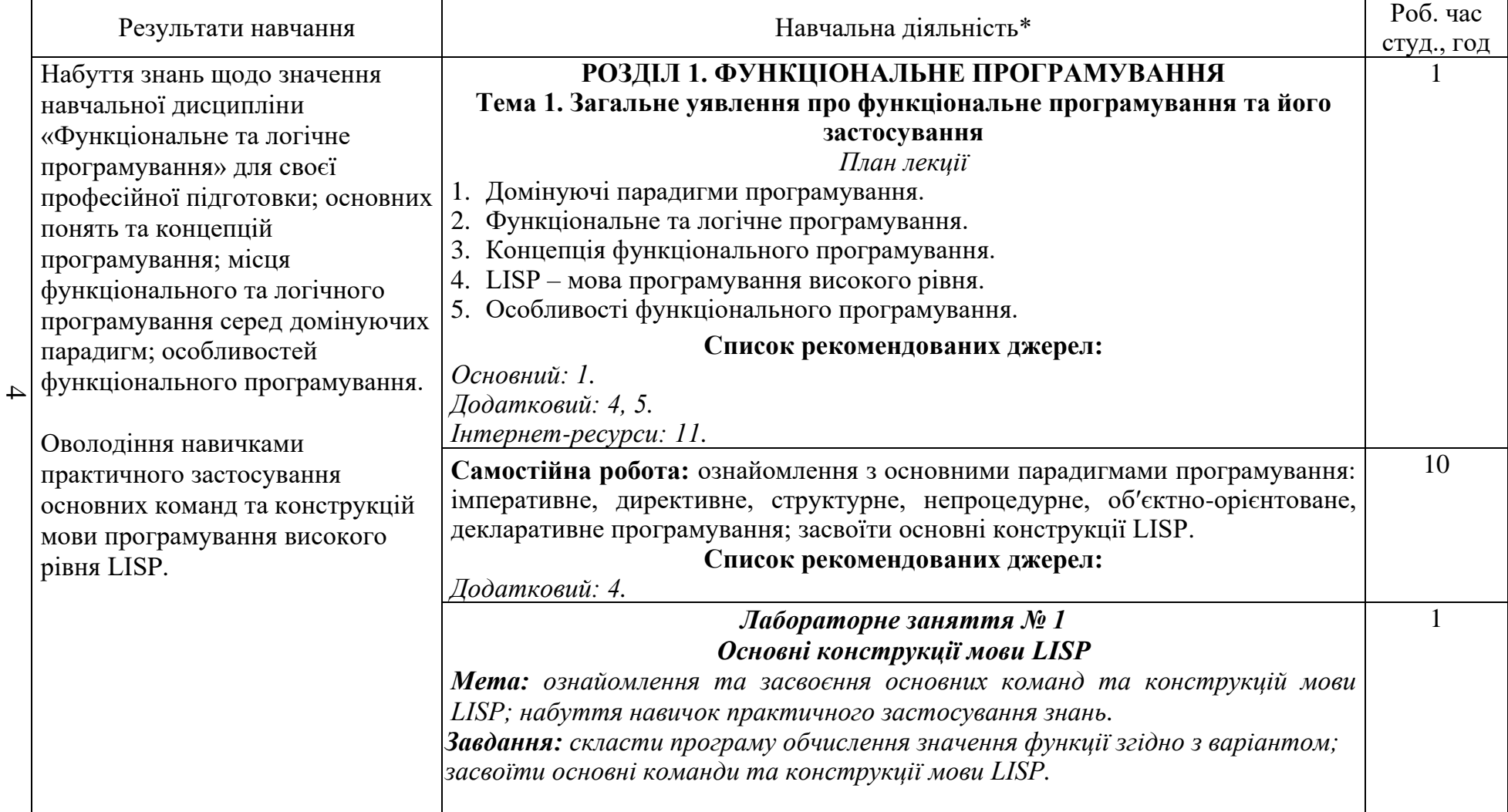

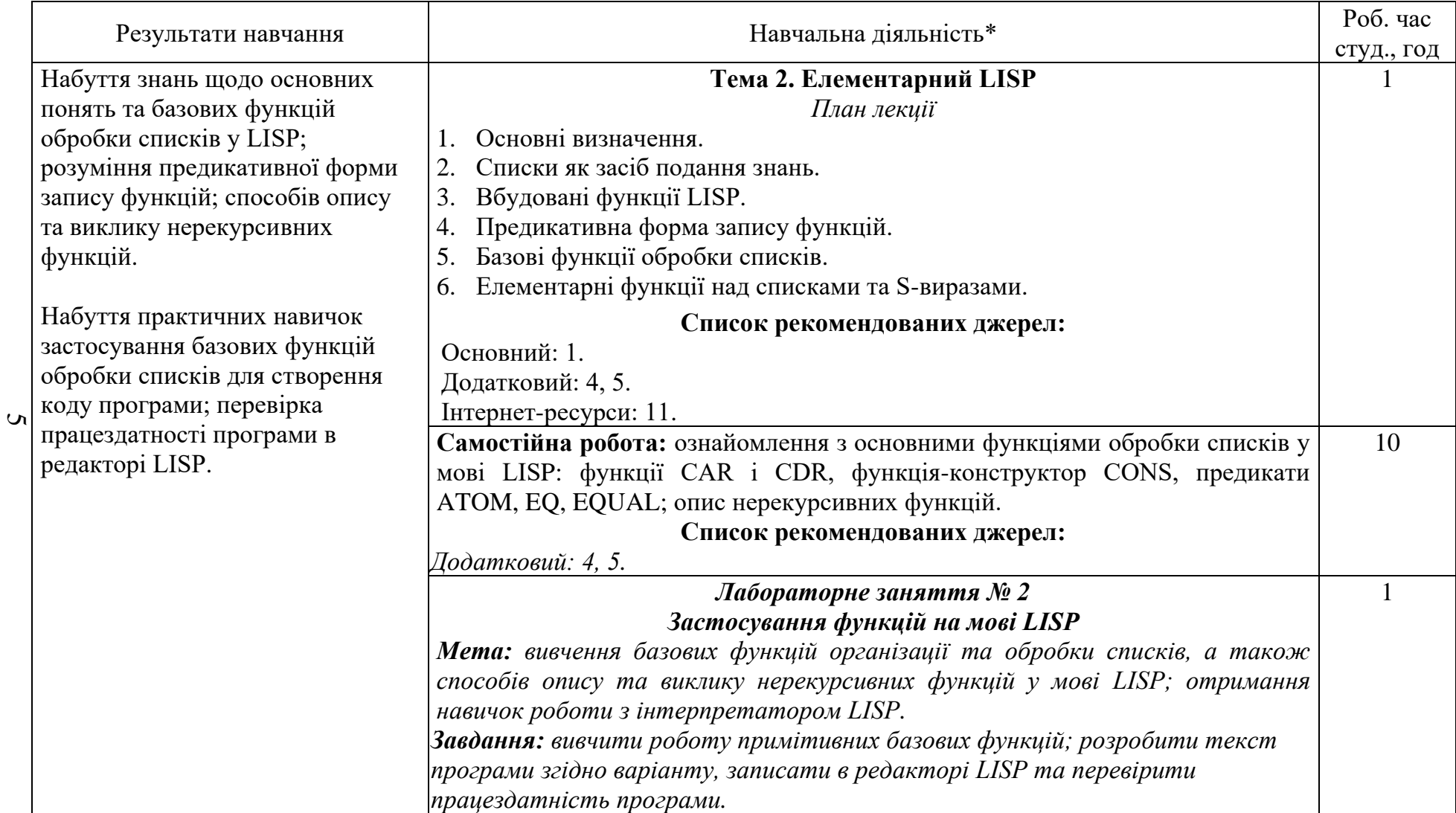

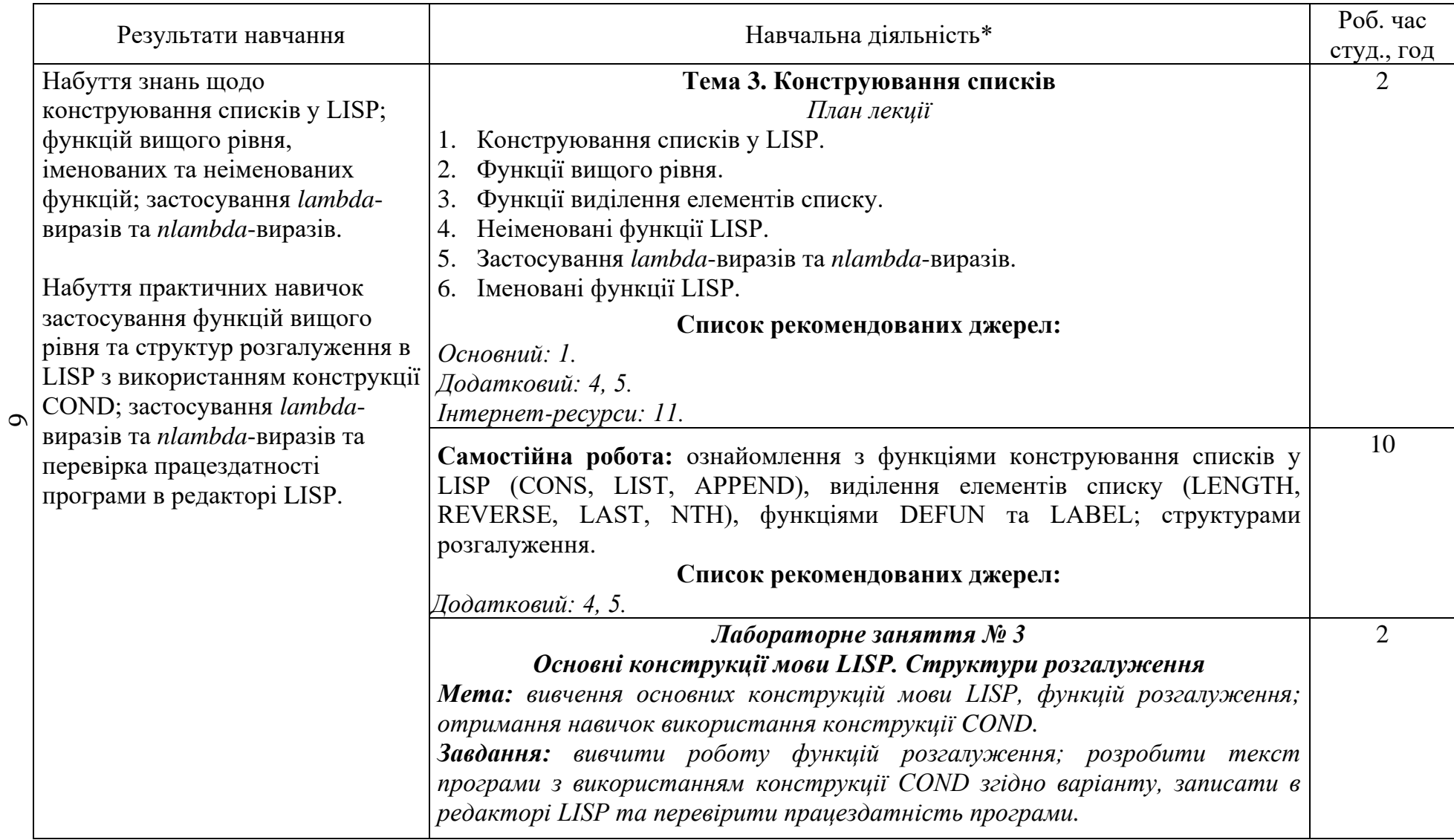

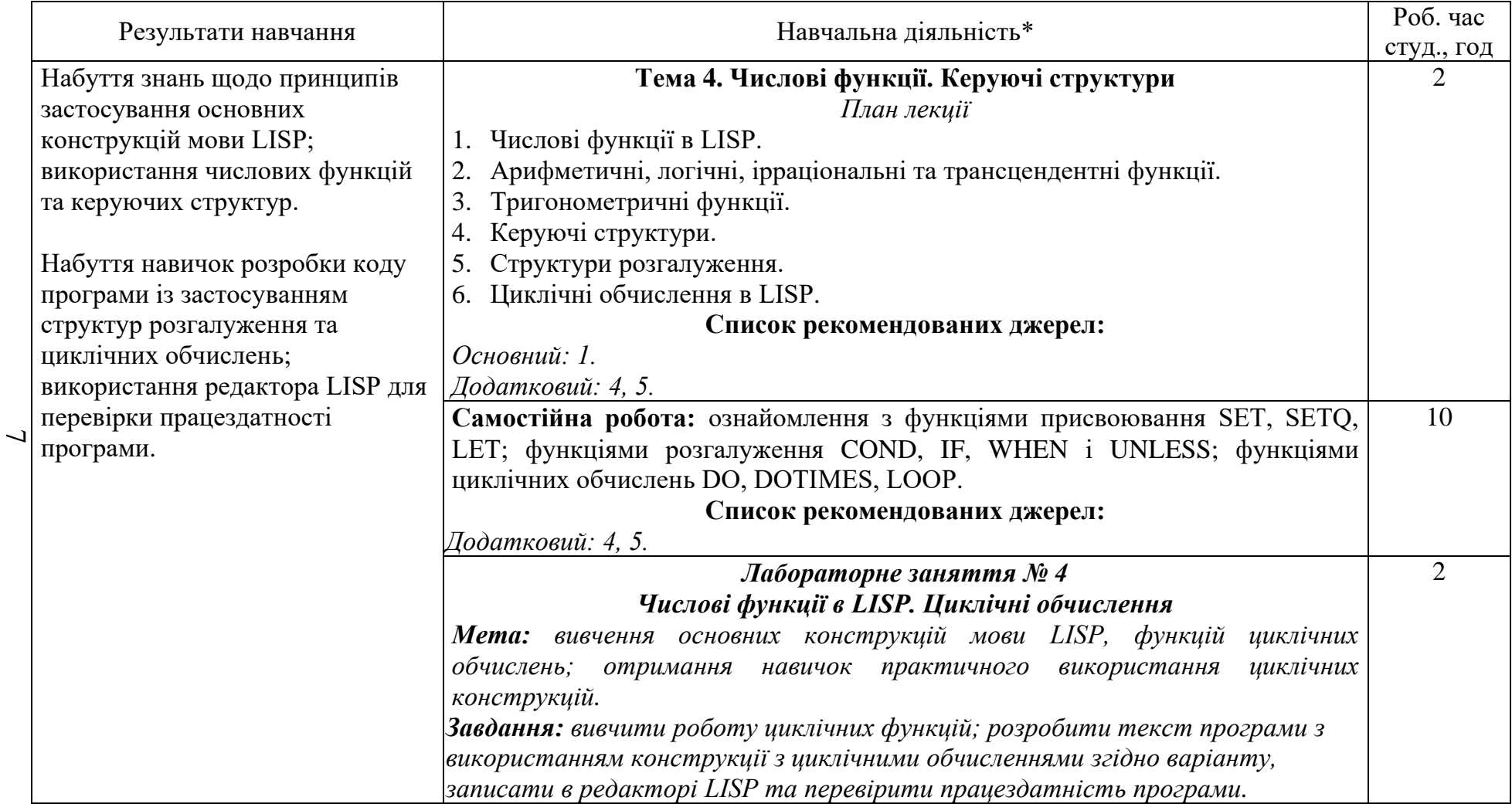

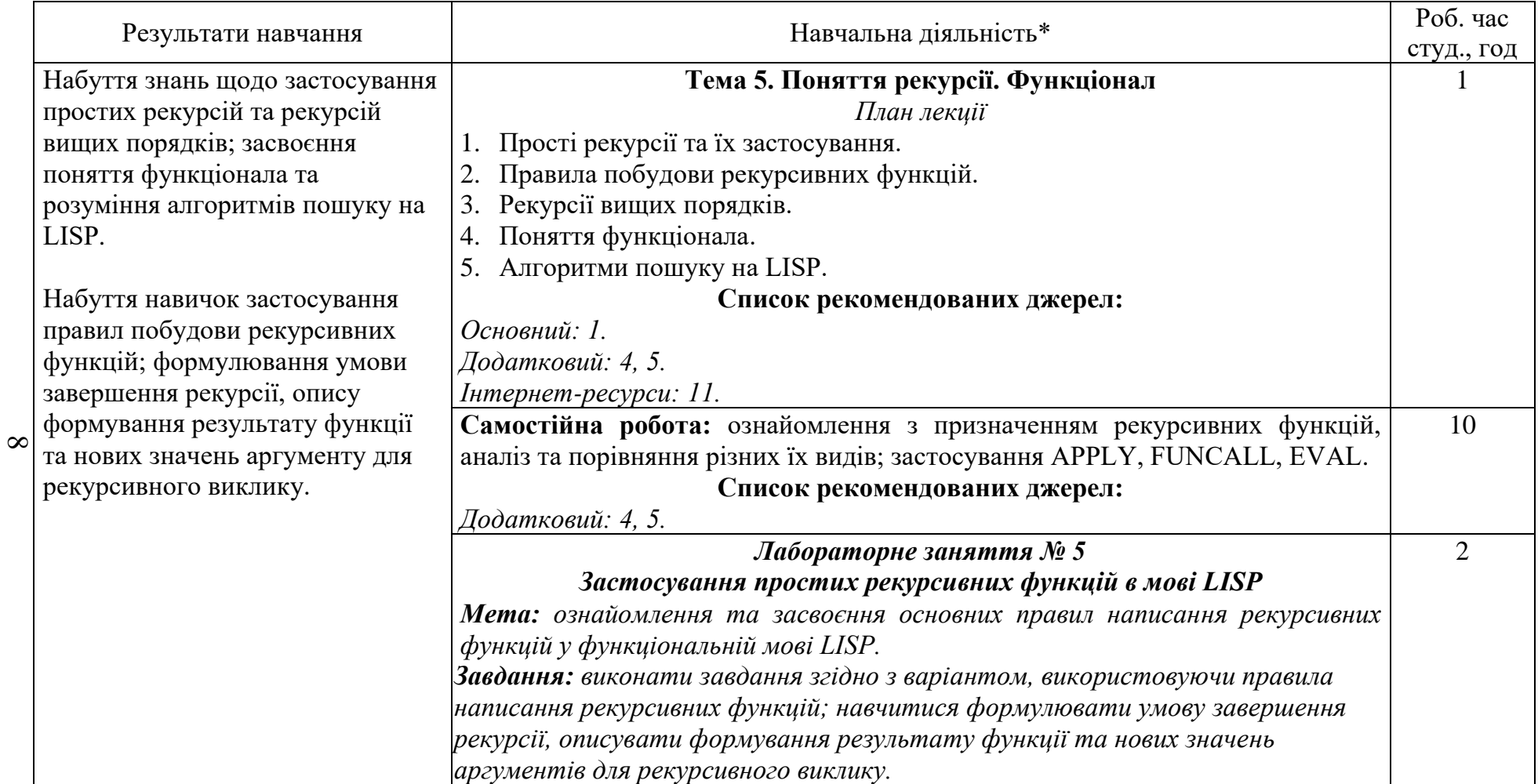

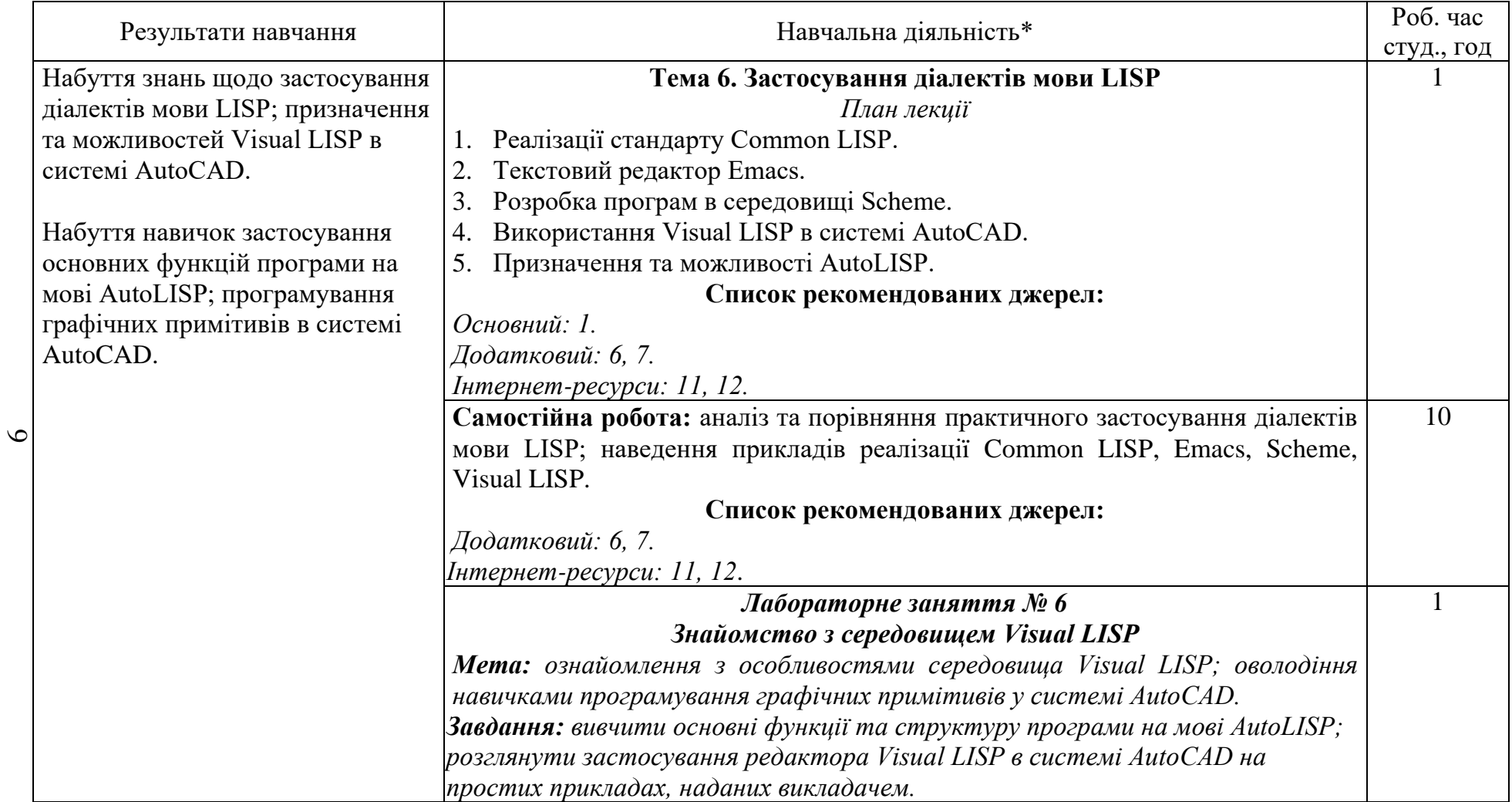

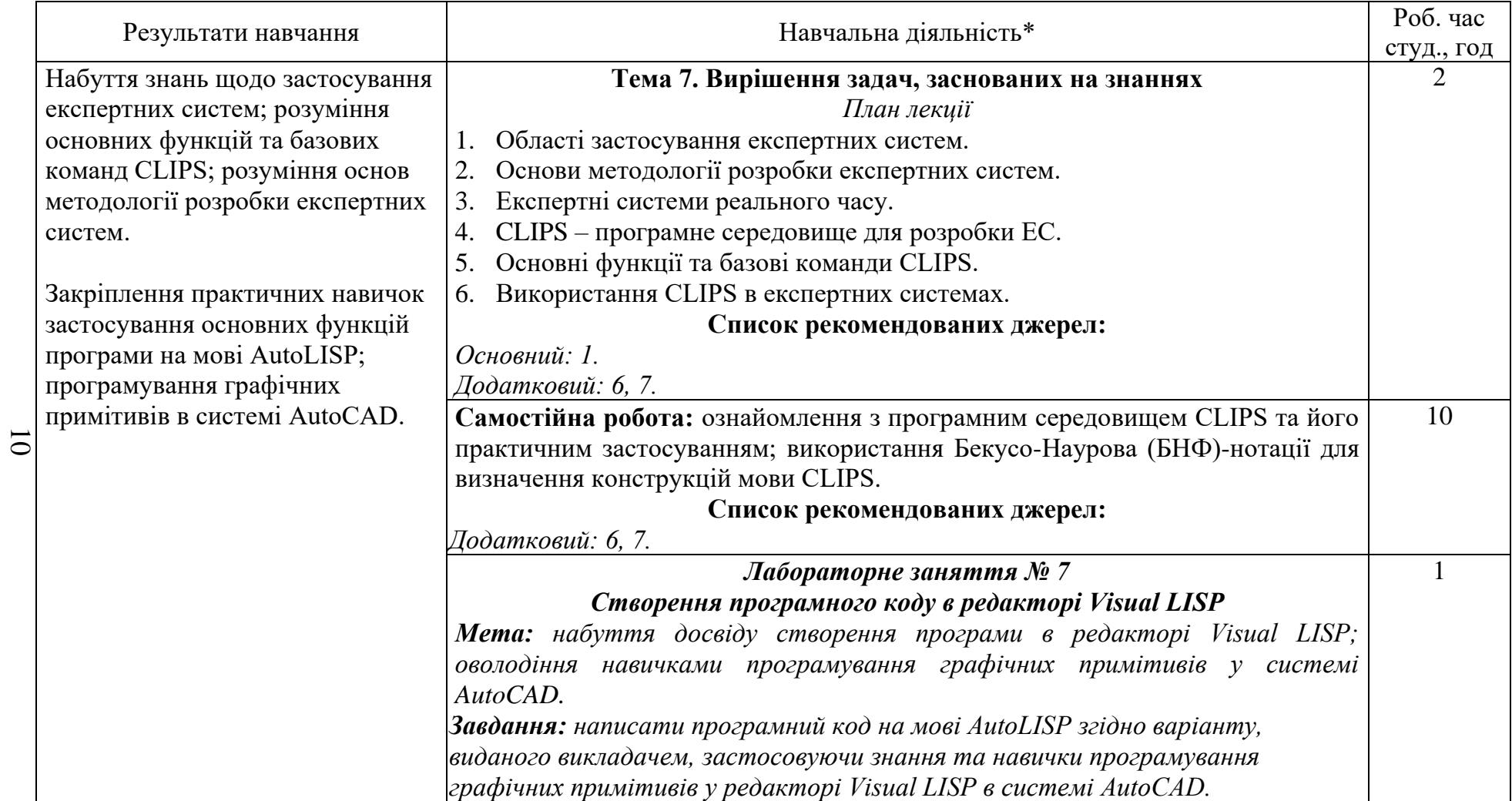

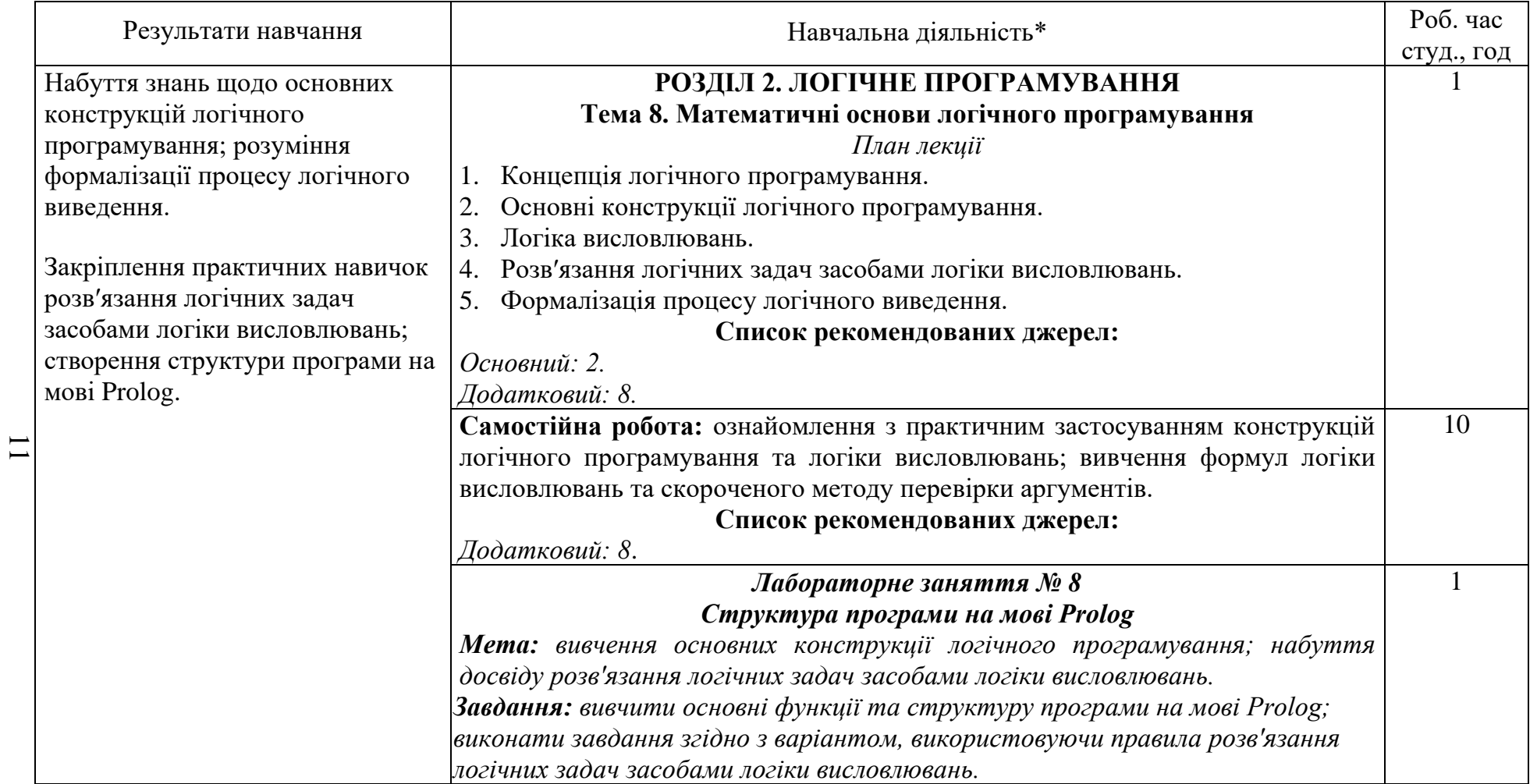

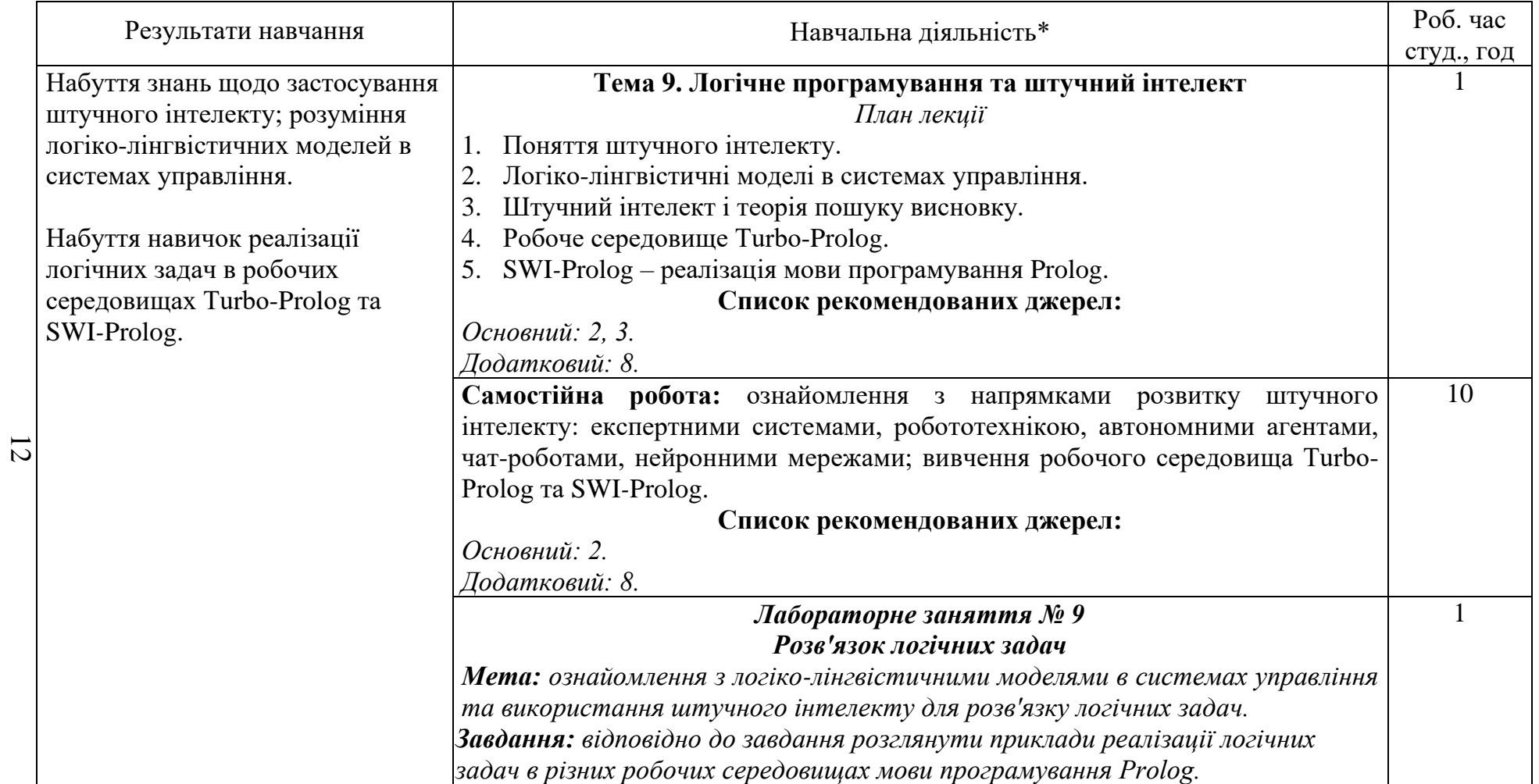

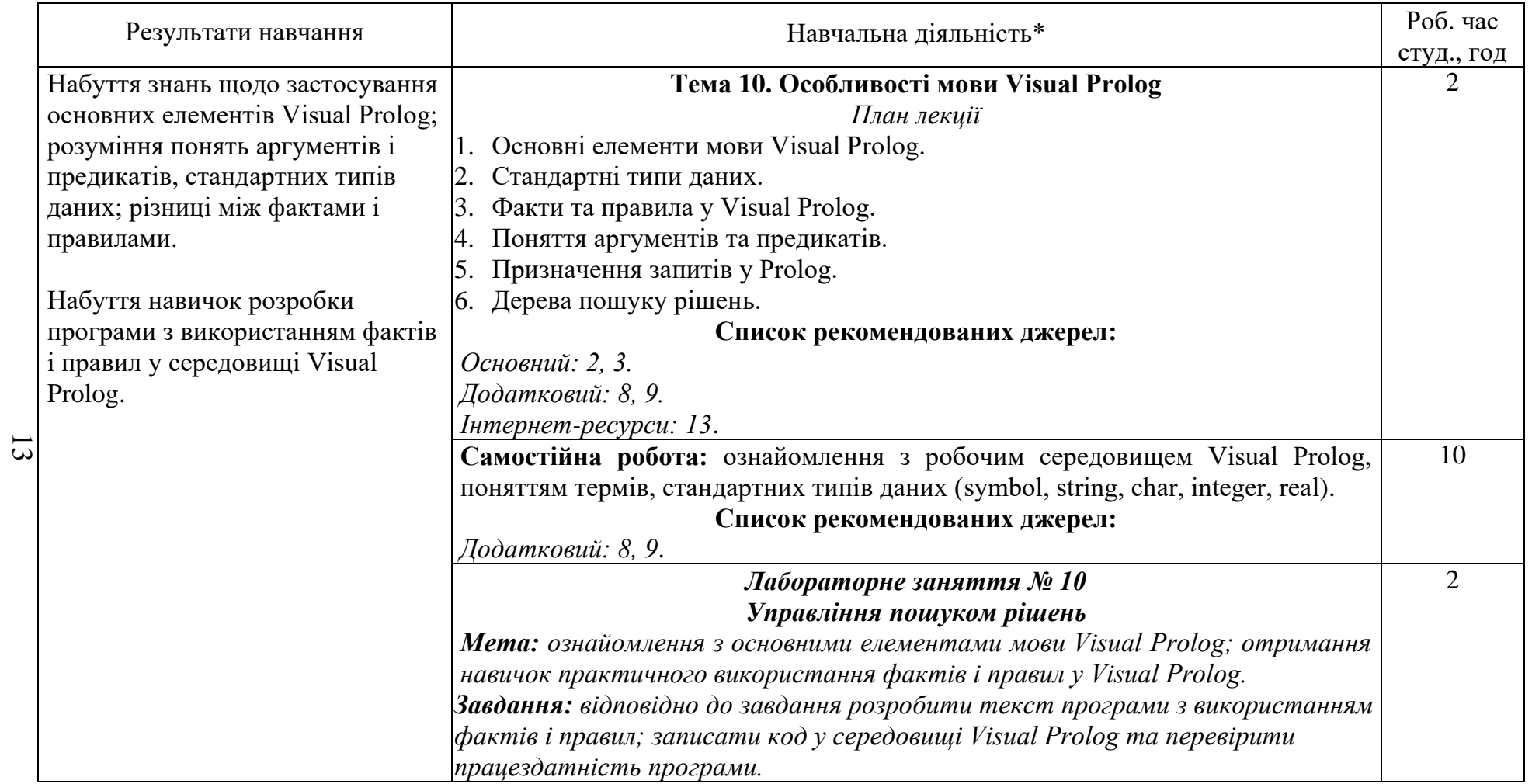

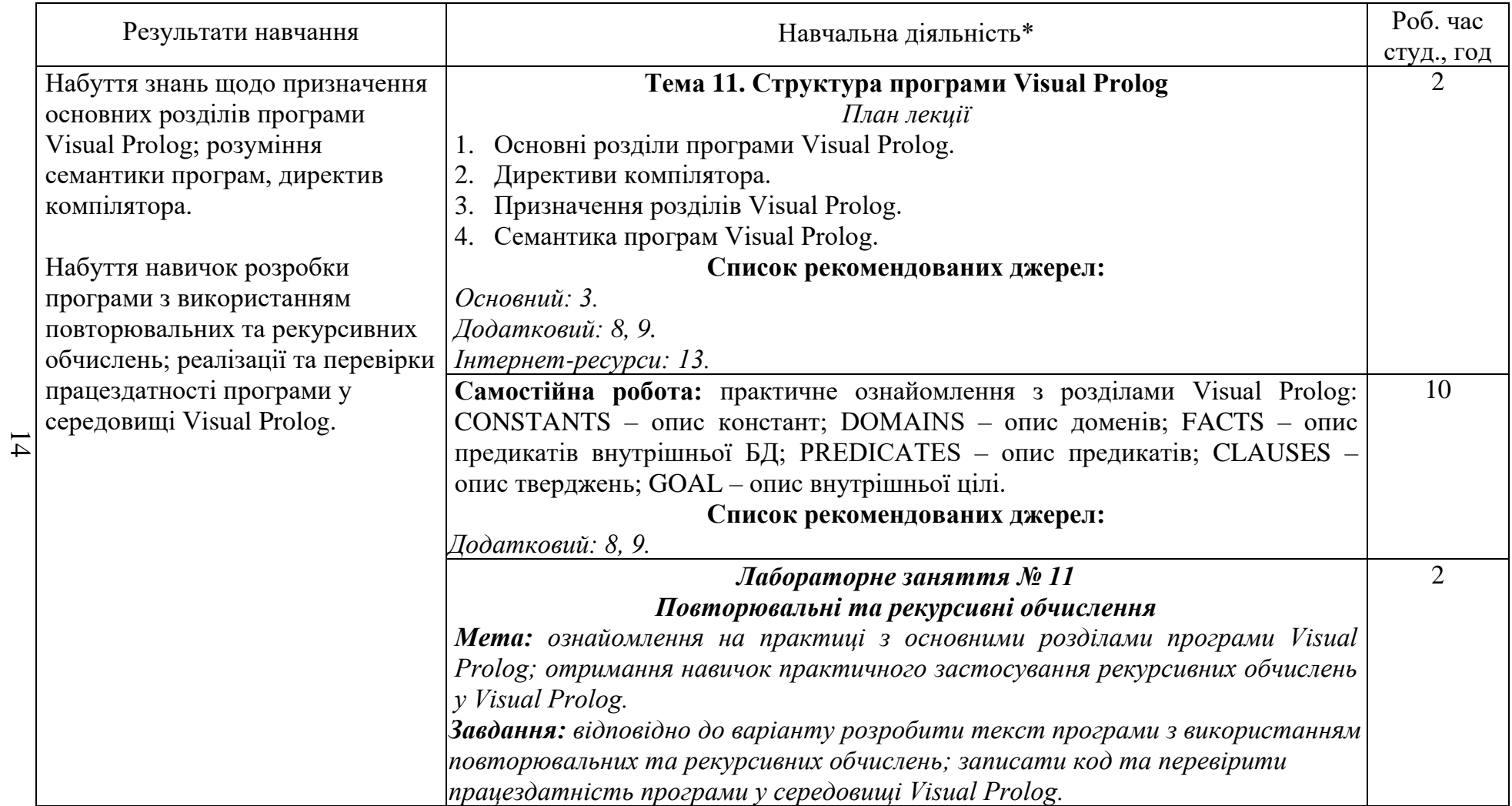

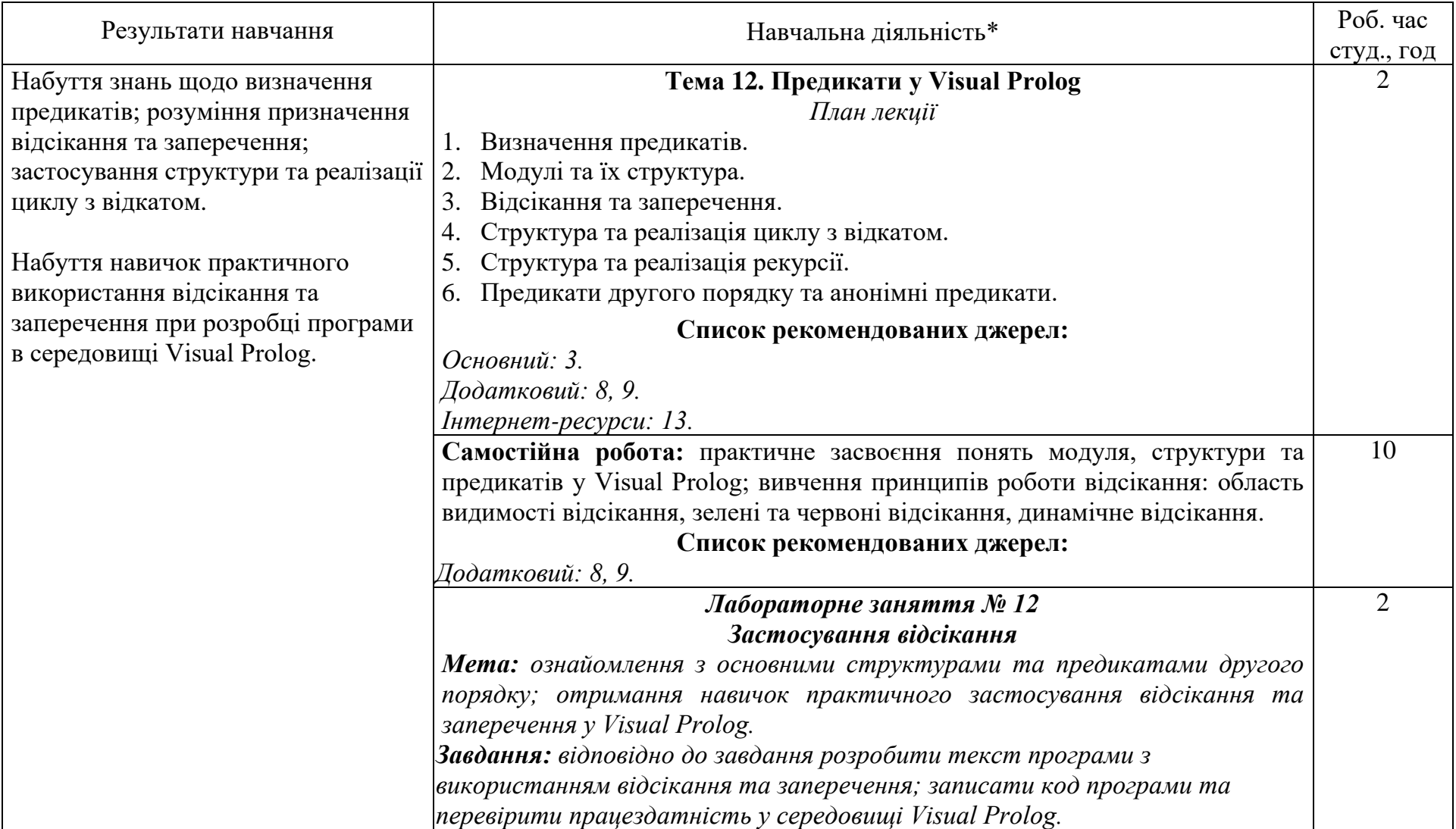

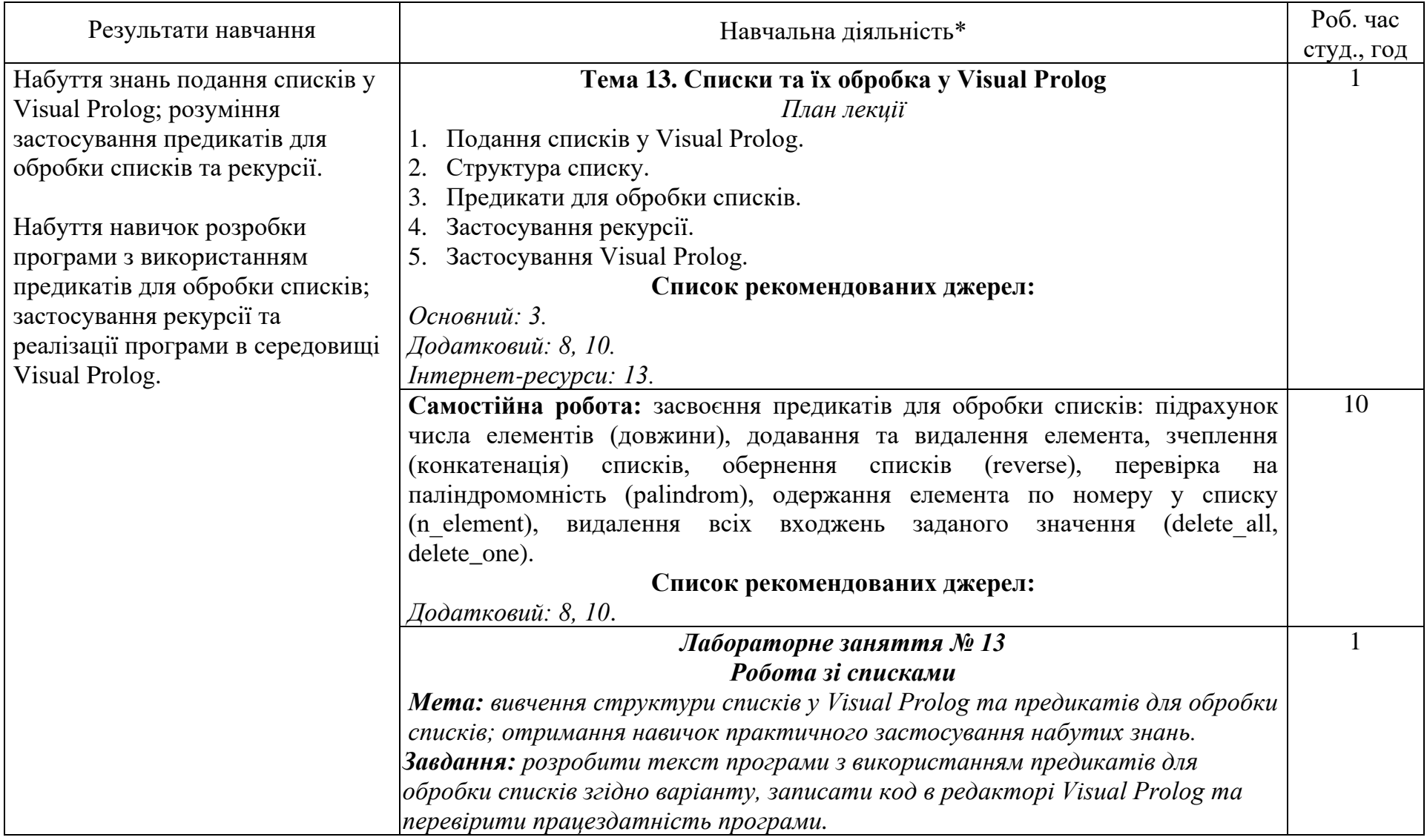

#### *Закінчення таблиці*

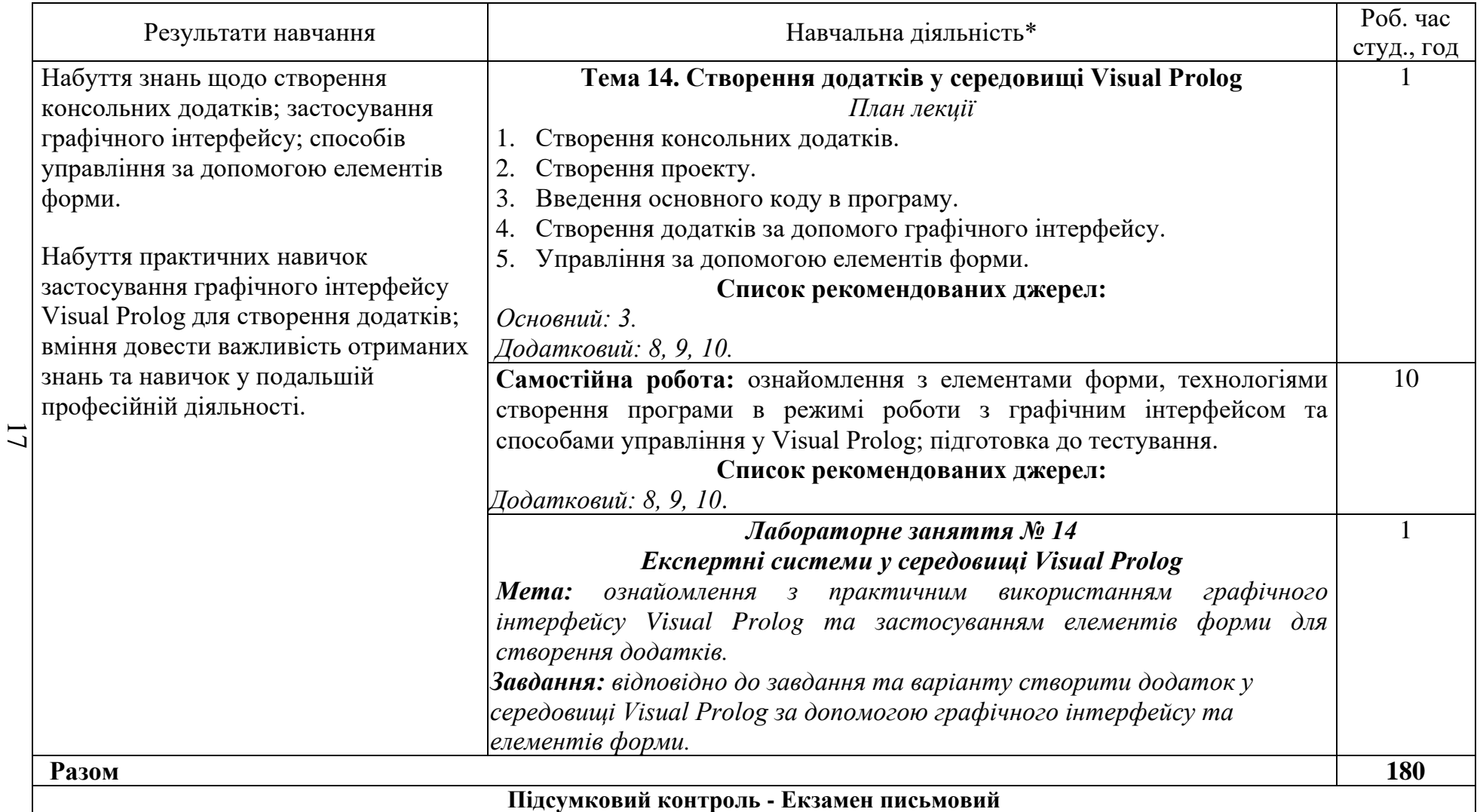

*\* всі лабораторні завдання виконуються на основі інтерактивних методів навчання у комп′ютерному середовищі*

#### **3. СПИСОК РЕКОМЕНДОВАНИХ ДЖЕРЕЛ\***

#### **Основний**

- 1. Заяць В.М. Логічне та функціональне програмування. Системний підхід : підручник / В.М. Заяць. – Рівне : НУВГП, 2018. – 422 с.
- 2. Месюра В.І. Математичні основи логічного програмування : навч. посіб. / В.І. Месюра, Н.В. Лисак, О.І. Суприган. – Вінниця : ВНТУ, 2013. – 94 с.
- 3. Шумейко О.О. Visual Prolog. Опануй на прикладах : навч. посіб. / О.О. Шумейко, В.М. Кнуренко. – Дніпропетровськ : Біла К.О.,  $2014. - 404$  c.

#### **Додатковий**

- 4. Кургаєв О.П. Методи та системи штучного інтелекту : конспект лекцій для студентів напряму підготовки 6.050101 «Комп′ютерні науки» денної та заочної форми навчання / О.П. Кургаєв – К. : НУХТ, 2014. – 279 с.
- 5. Кургаєв О.П. Методи та системи штучного інтелекту : лабораторний практикум для студентів напряму підготовки 6.050101 «Комп′ютерні науки» денної та заочної форми навчання / О.П. Кургаєв – К.: НУХТ, 2015. – 219 с.
- 6. Кобець О.В. Методичні вказівки до виконання практичних робіт «Програмування на AutoLISP» з курсу «Основи програмування інженерних систем графіки» для студентів машинобудівних спеціальності «Технологія машинобудування», «Інструментальне виробництво» денної та заочної форм навчання / О.В.Кобець. – Харків: НТУ «ХПІ», 2004. – 55 с.
- *7. Заяць В.М. Функційне програмування: Навч.посібник / В.М. Заяць – Львів: Вид-во Національного ун-ту «Львівська політехніка», 2012. – 136 с.*
- 8. Шекета В.І. Логічне програмування : метод. вказівки / В. І. Шекета. – Івано-Франківськ : ІФНТУНГ, 2009. – 91 с.
- 9. Юрчишин В.М. Пролог мова логічного програмування : конспект лекцій / В. М. Юрчишин, В. І. Шекета, Л. М. Гобир. – Івано-Франківськ : ІФНТУНГ, 2005. – 138 с.
- 10. Eduardo Costa. Visual Prolog 7.3 for Tyros. / Eduardo Costa. New York: Springer-Verlag, 2010. – 270 p.

#### **Інтернет-ресурси**

11. Кристиан Кеннек. Интерпретация Лиспа и Scheme. URL: http://blog.ilammy.net/lisp/.

- 12. Д. Троицкий. Программирование на AutoLISP. URL: http://www.cad.dp.ua/kurs/index.html#CONTENTS.
- 13. О.П. Солдатова, И.В. Лёзина. Логическое программирование на языке Visual Prolog. URL: https://epdf.tips/-visual-prolog-.html.

*Курсивом зазначені джерела, що є в наявності в бібліотеці КНТЕУ*